## **Criterion E: Evaluation**

## **Evaluation of Product**

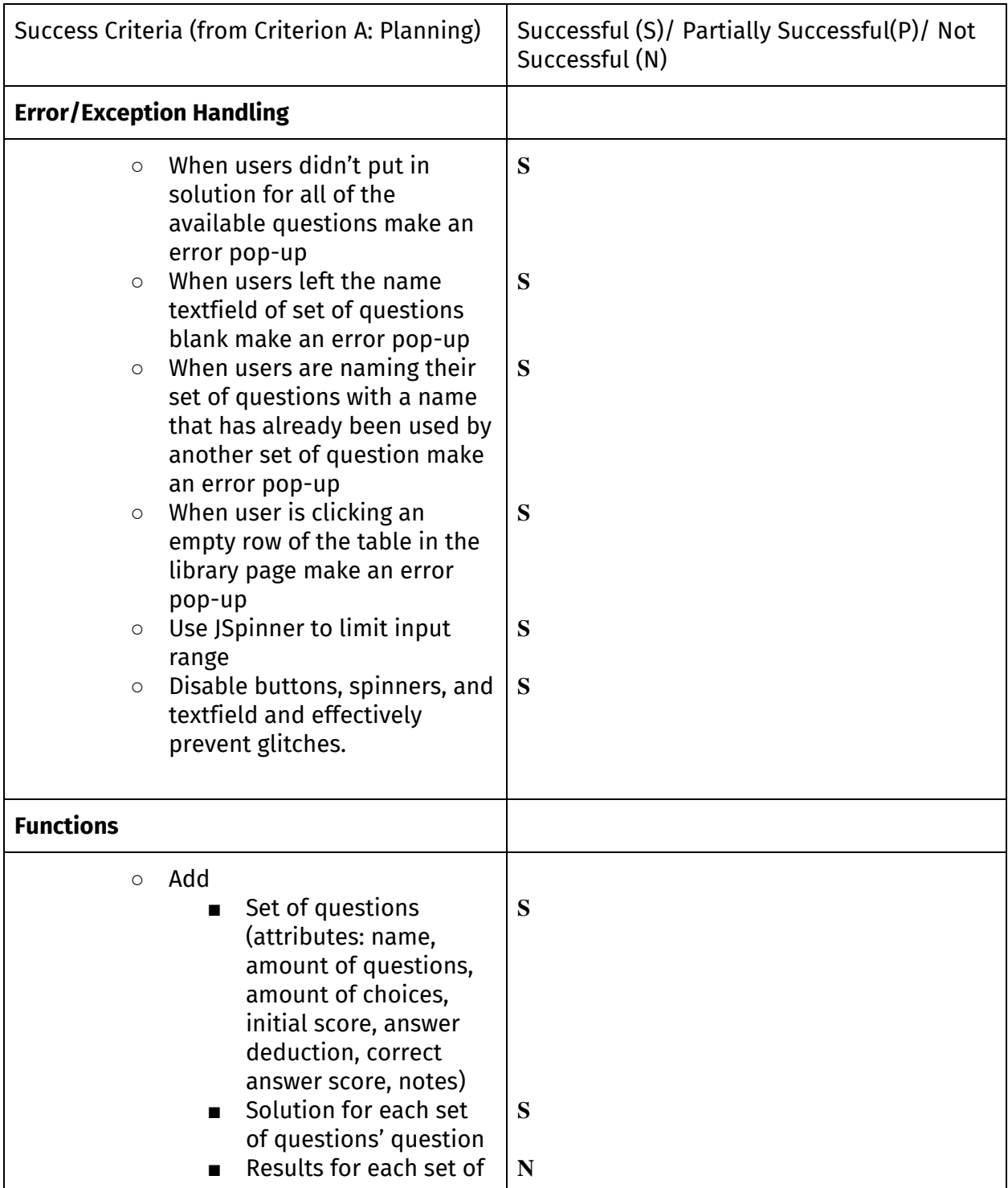

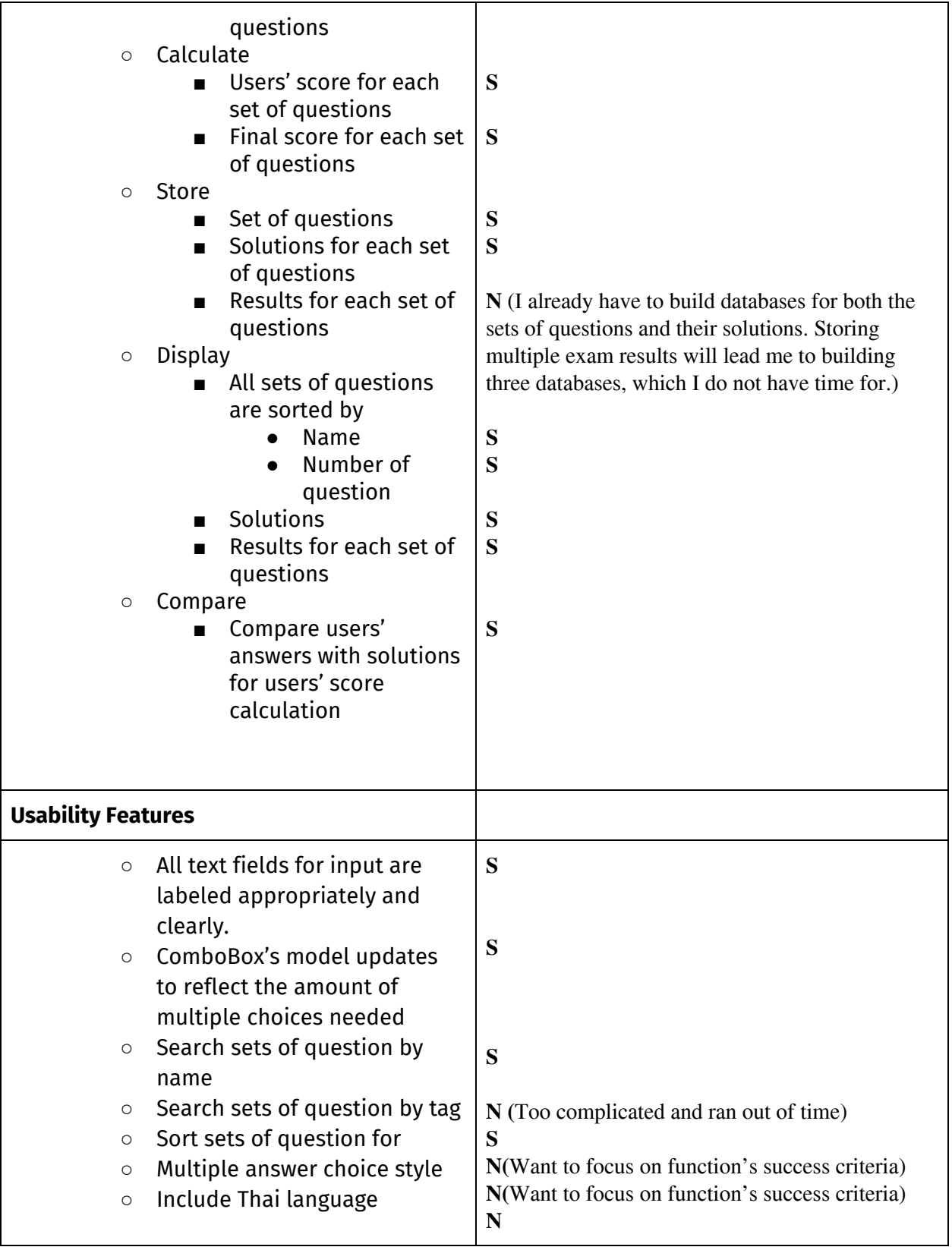

![](_page_2_Picture_579.jpeg)

word count: 79 (not including bulleted list)

## **Client's recommendation and feedback**

| Recommendation                                                              | <b>Benefit</b>                                                                        | Why/how realistic                                                                                                    |
|-----------------------------------------------------------------------------|---------------------------------------------------------------------------------------|----------------------------------------------------------------------------------------------------|
| Make the spinners larger <sup>1</sup>                                       | User will be able to see the<br>value in each parameter<br>clearer                    | My client said that he would<br>like the spinners to be able<br>to clearly display<br>three-digits number/ Can be<br>easily done in NetBeans'<br>design tab                                 |
| Increase the size of the<br>ComboBoxes <sup>2</sup>                         | User will be able to easily<br>pick a solution for a<br>question                      | My client said that he often<br>misclicked the choices in the<br>ComboBoxes as they were<br>too small.                                                                                      |
| Make a button to replace<br>'new set of question' menu<br>item <sup>3</sup> | Easier for user to access the<br>menu                                                 | My client said that there's no<br>reason to hide the new set<br>of questions in the menu<br>bar. He wants it to be a big<br>visible button/Can be easily<br>done in NetBeans' design<br>tab |
| Calculate final score <sup>4</sup><br>instantly                             | User will be able to see the<br>marks available before they<br>click calculate result | My client wants the test<br>takers to be able to see the<br>full marks available before<br>they even finish answering.                                                                      |

<sup>1</sup> Dilok Buarode, interview by author, Bangkok, Thailand, March 23, 2019, line 12, Appendix 4

<sup>2</sup> Dilok Buarode, interview by author, Bangkok, Thailand, March 23, 2019, line 18, Appendix 4

<sup>3</sup> Dilok Buarode, interview by author, Bangkok, Thailand, March 23, 2019, line 28, Appendix 4

<sup>4</sup> Dilok Buarode, interview by author, Bangkok, Thailand, March 23, 2019, line 31, Appendix 4

![](_page_3_Picture_287.jpeg)

word count: 199

## **Extensibilities List**

- Add the ability to export a set of questions and its solutions as a txt file
- Add the ability to import text file as a set of questions and solutions
- Make the program backup data to cloud services
- Make the program store users' exam results
- Add the ability to edit sets of questions
- Delete button deltes both set of questions and its solutions

word count: 0 (bulleted list)

Crit  $A + B + C + E$  (total word count): 1963